## **MATLAB - SIMULINK 4**

Ing. Ladislav Prskavec

http://k315.feld.cvut.cz/

xprskave@fel.cvut.cz

#### **Literatura:**

James B. Dabney, Thomas L. Harman: *Mastering Simulink 4*, Prentice Hall, 2001, ISBN 0-13-017085-2

Katedra elektroenergetiky, Fakulta elektrotechniky ČVUT, Technická 2, 166 27 Praha 6

#### Model v Simulinku

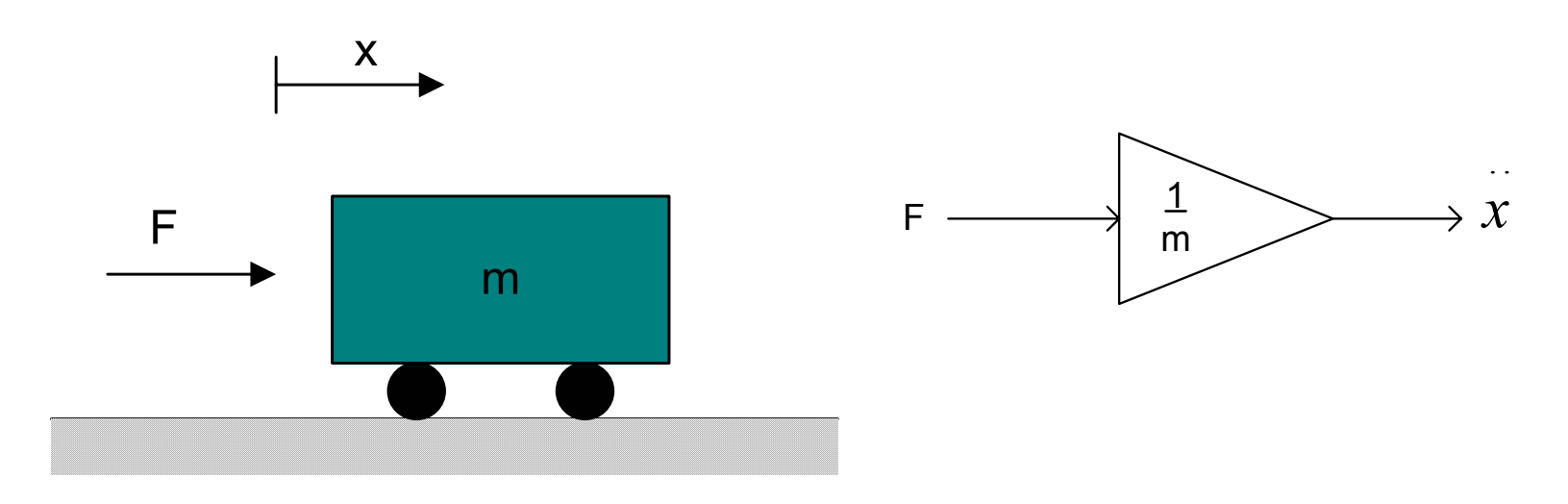

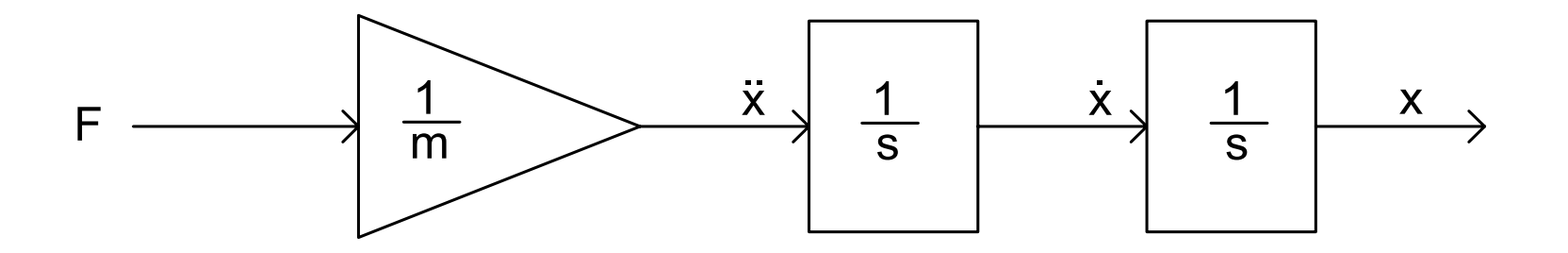

Knihovny Simulinku 4 Matlab verze 6.1-6.2

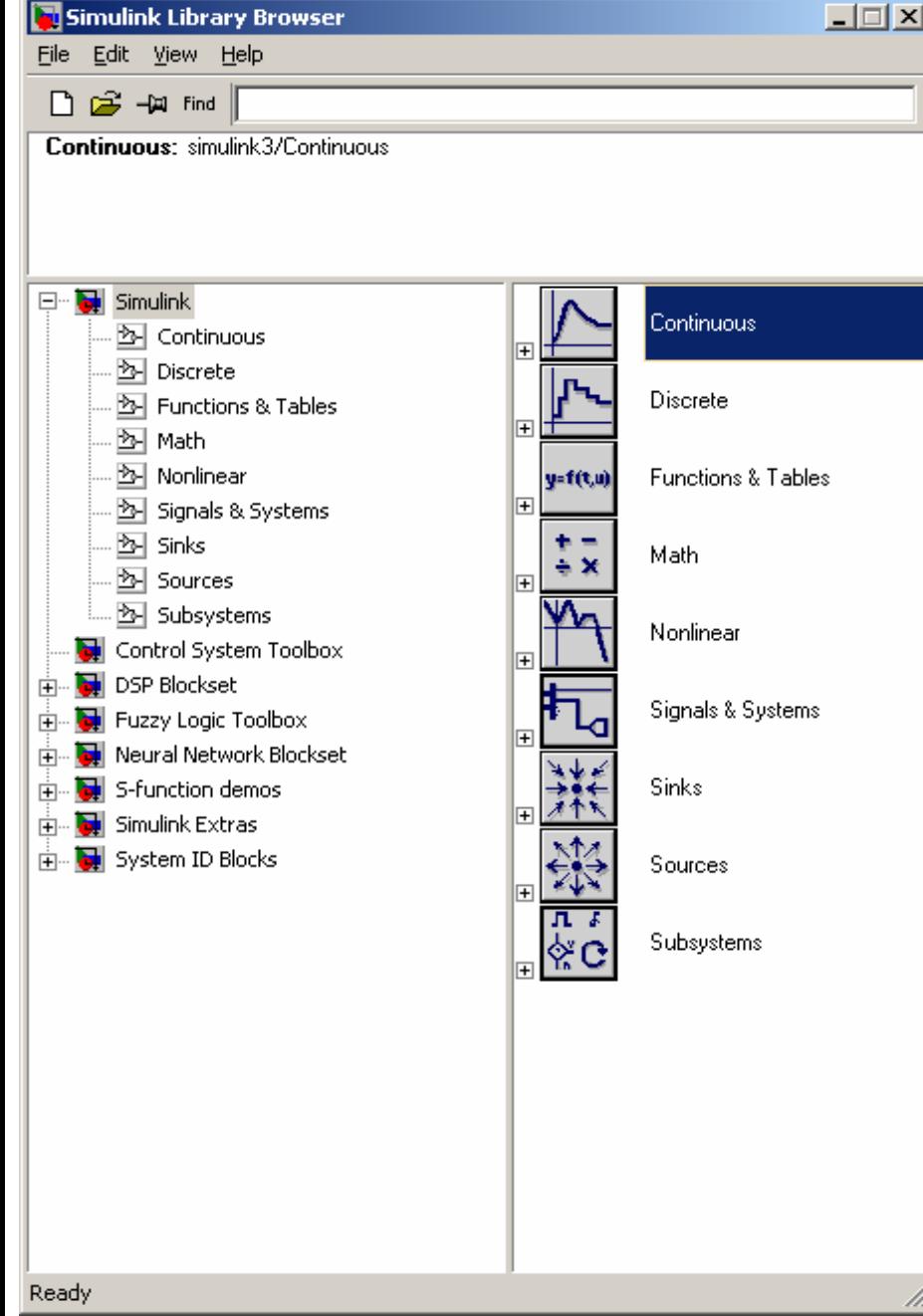

## Library Browser

# Simulink's window

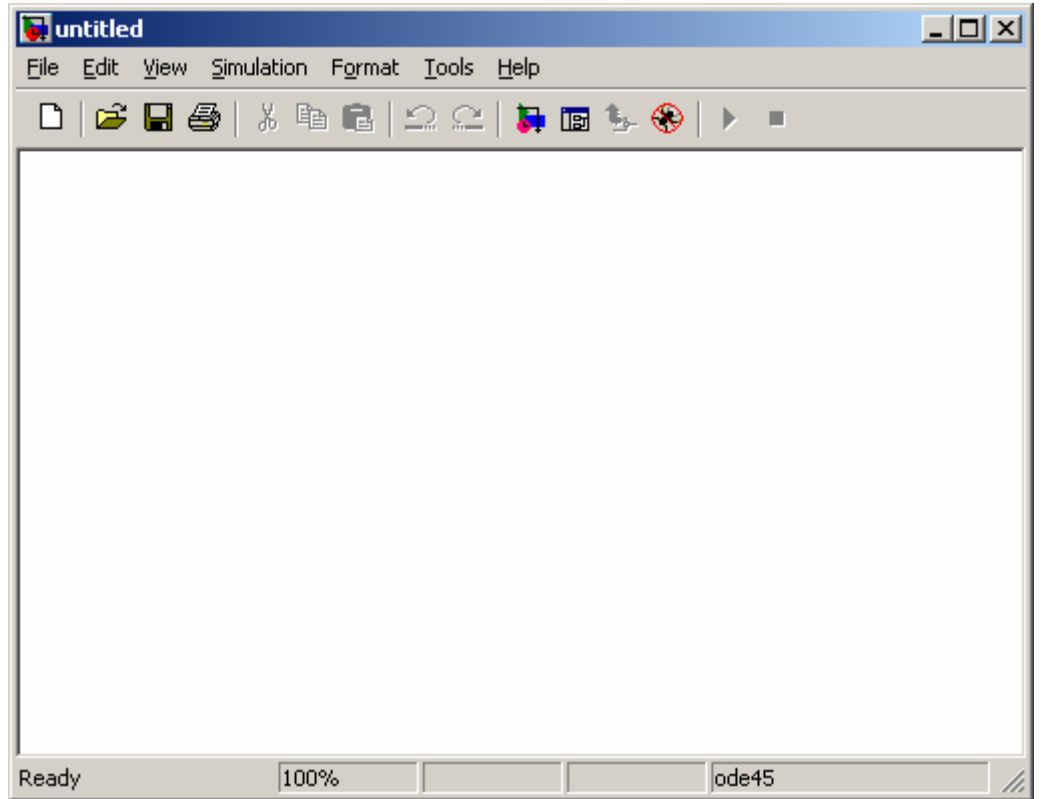

## **Continuous**

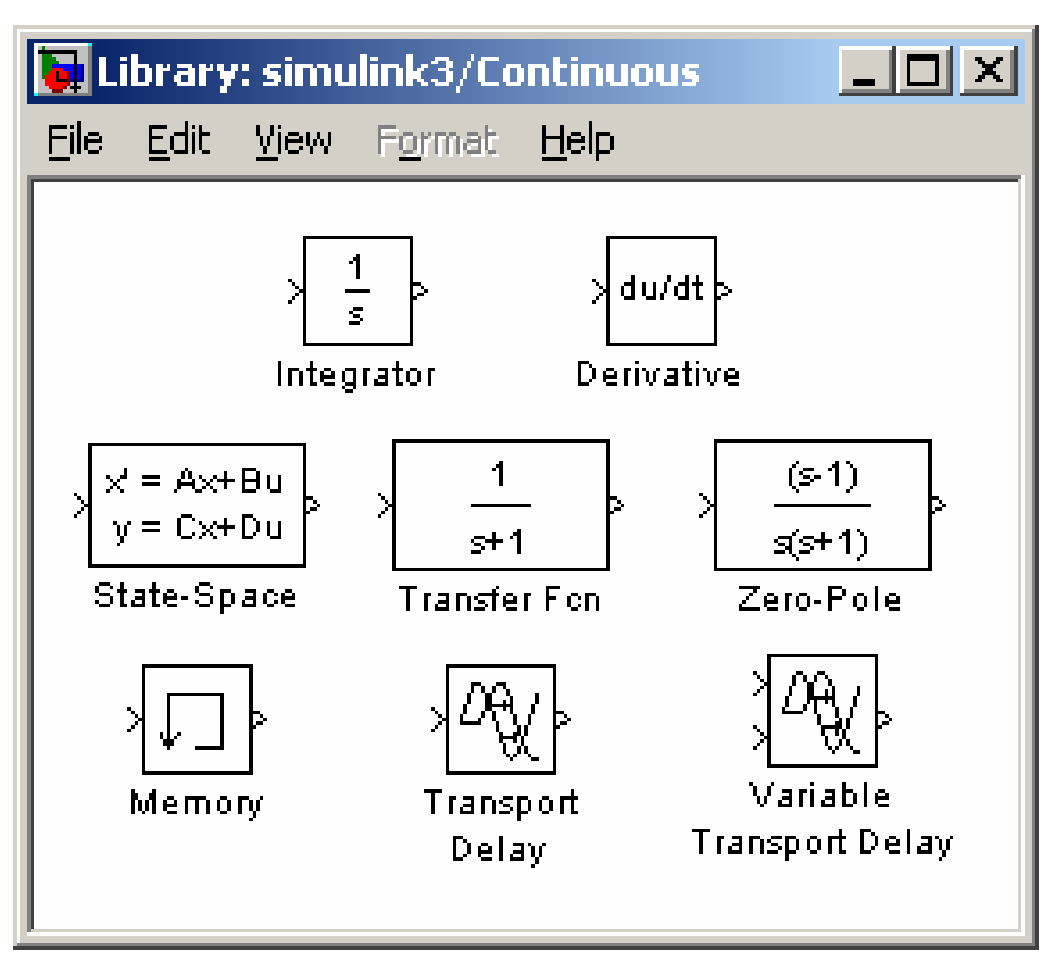

#### **Discrete**

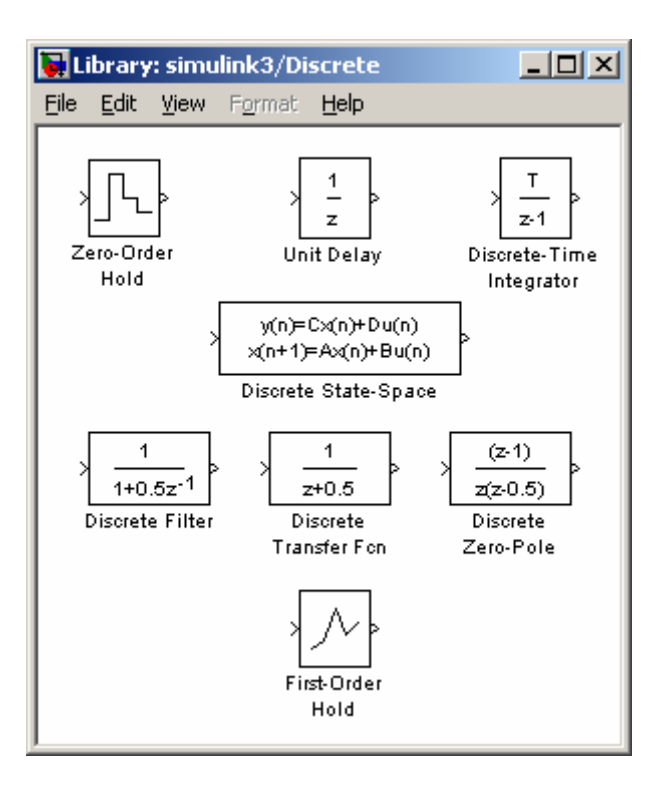

## Functions & Tables

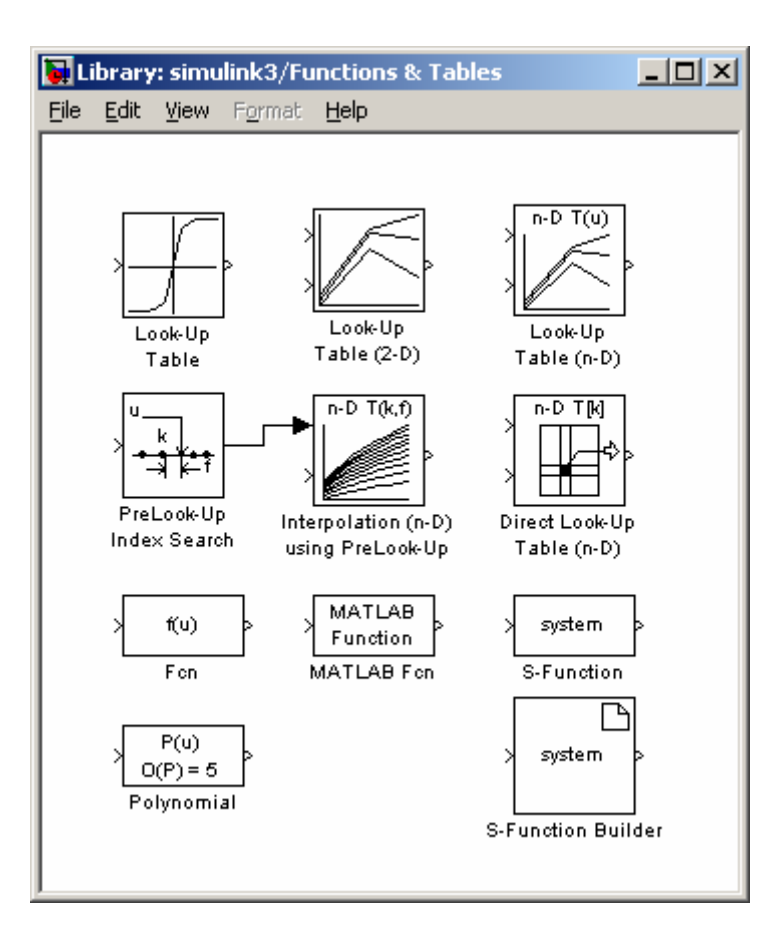

### Math

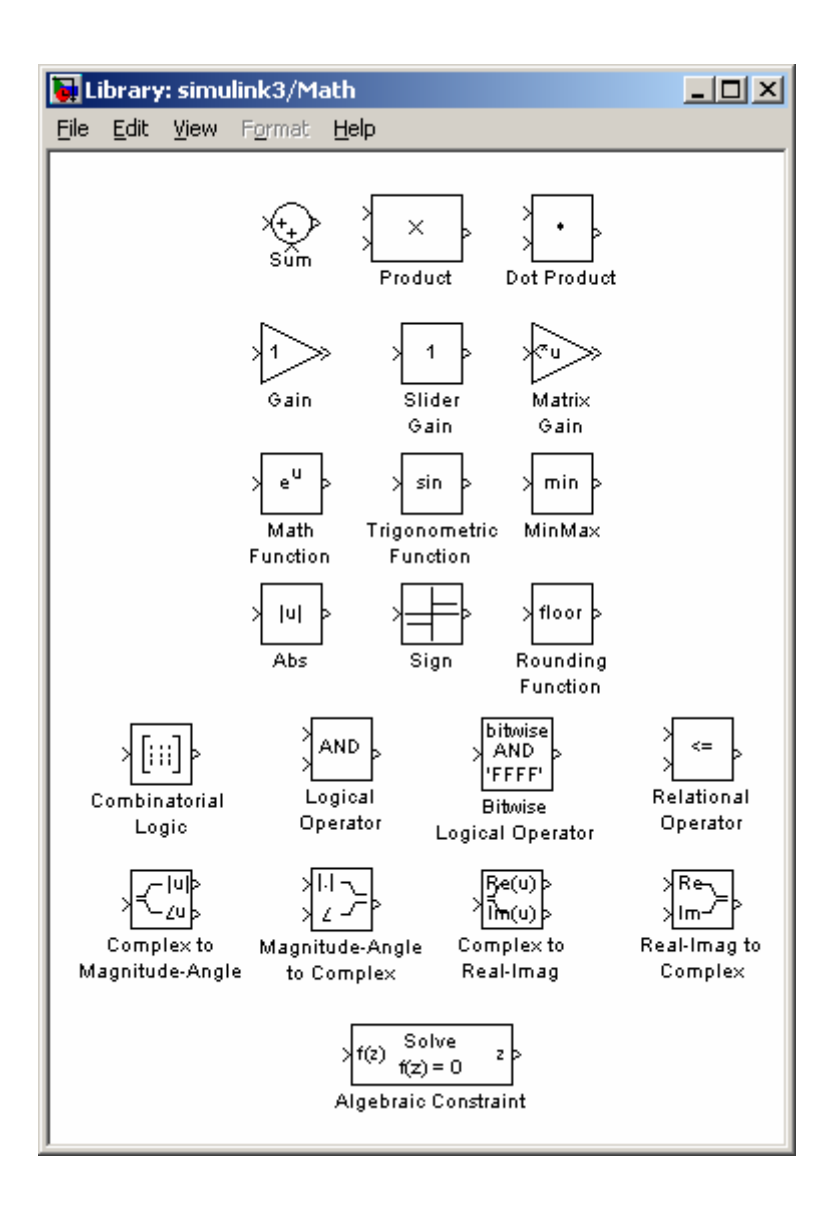

# **Nonlinear**

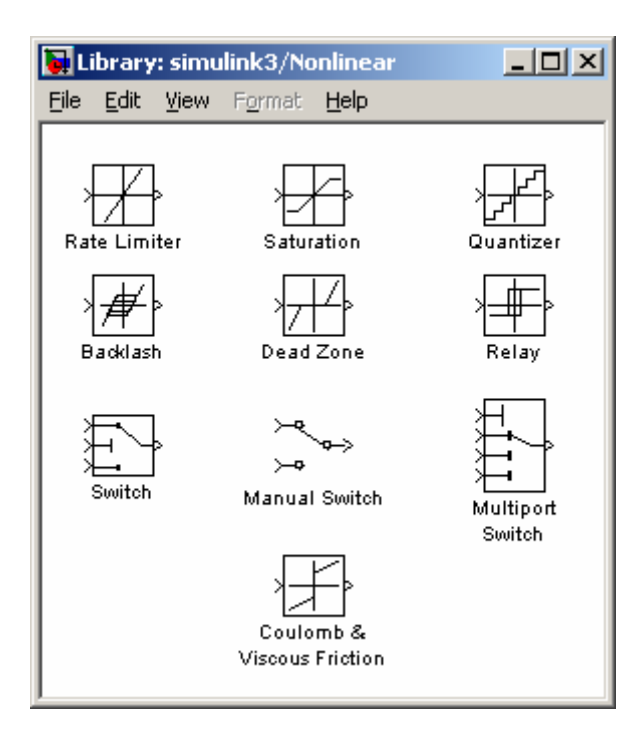

# Signals & Systems

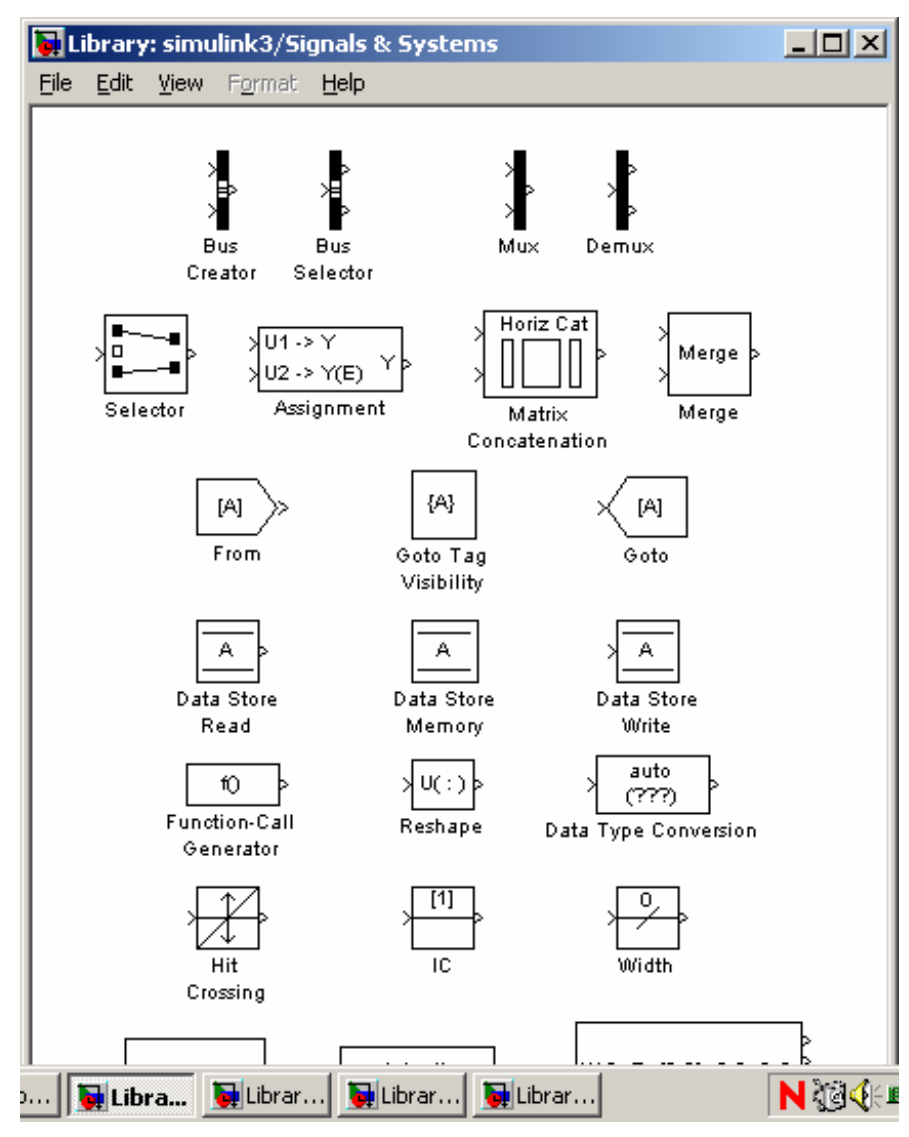

# Sinks

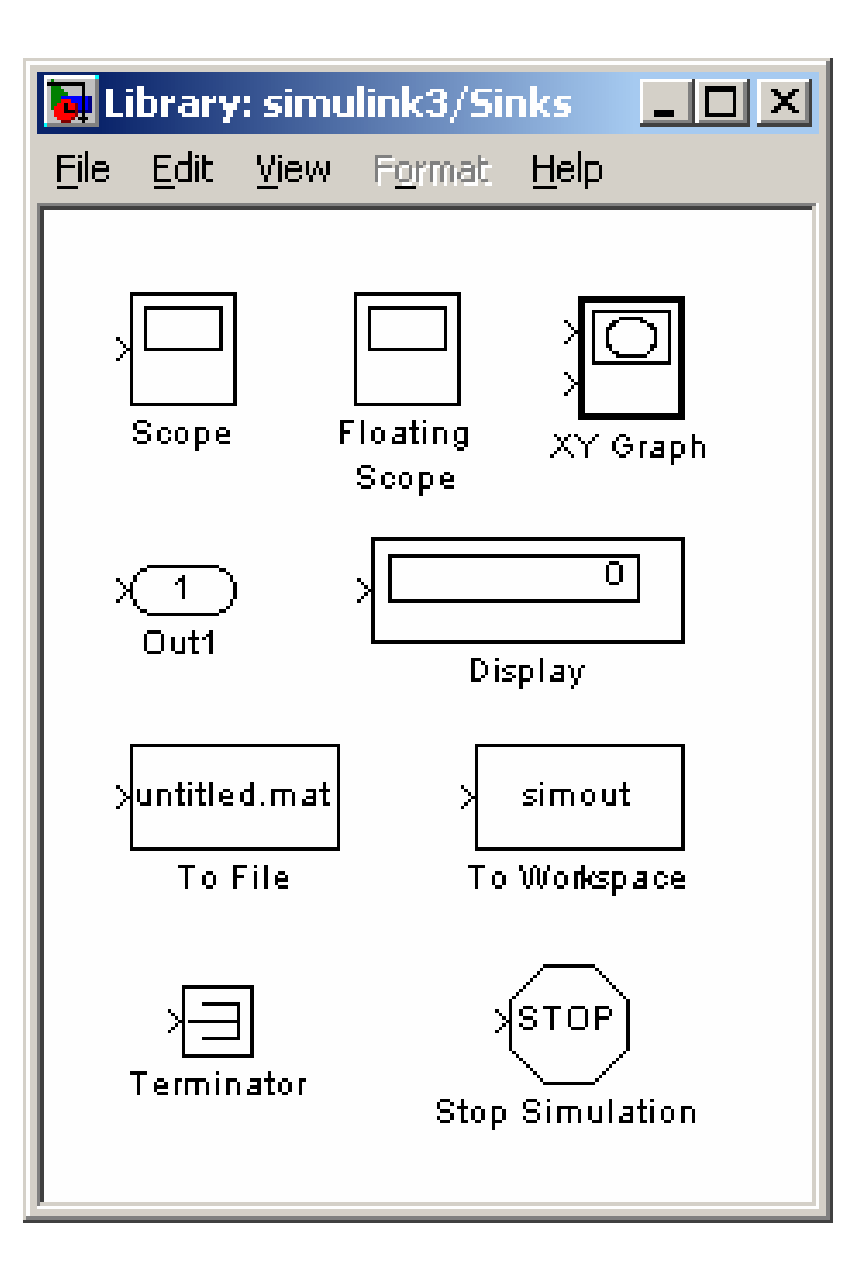

#### Sources

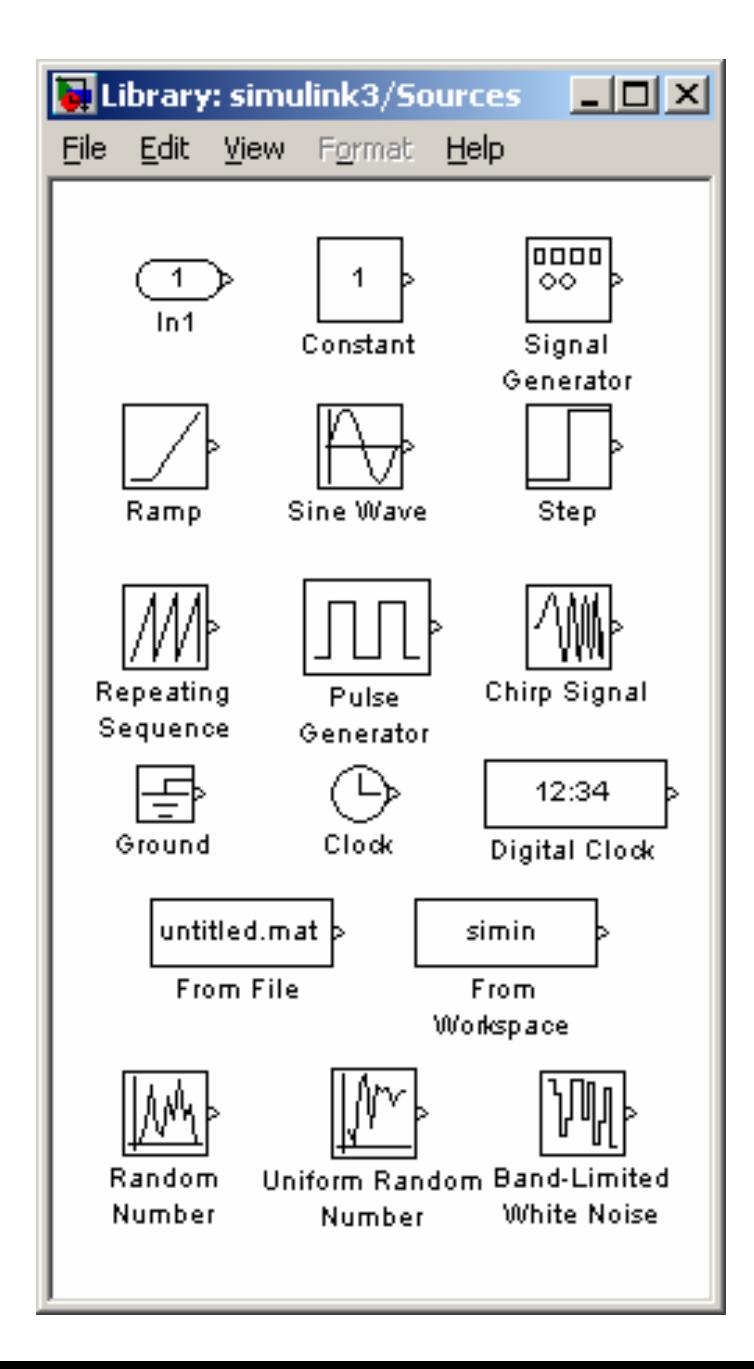

# **Subsystems**

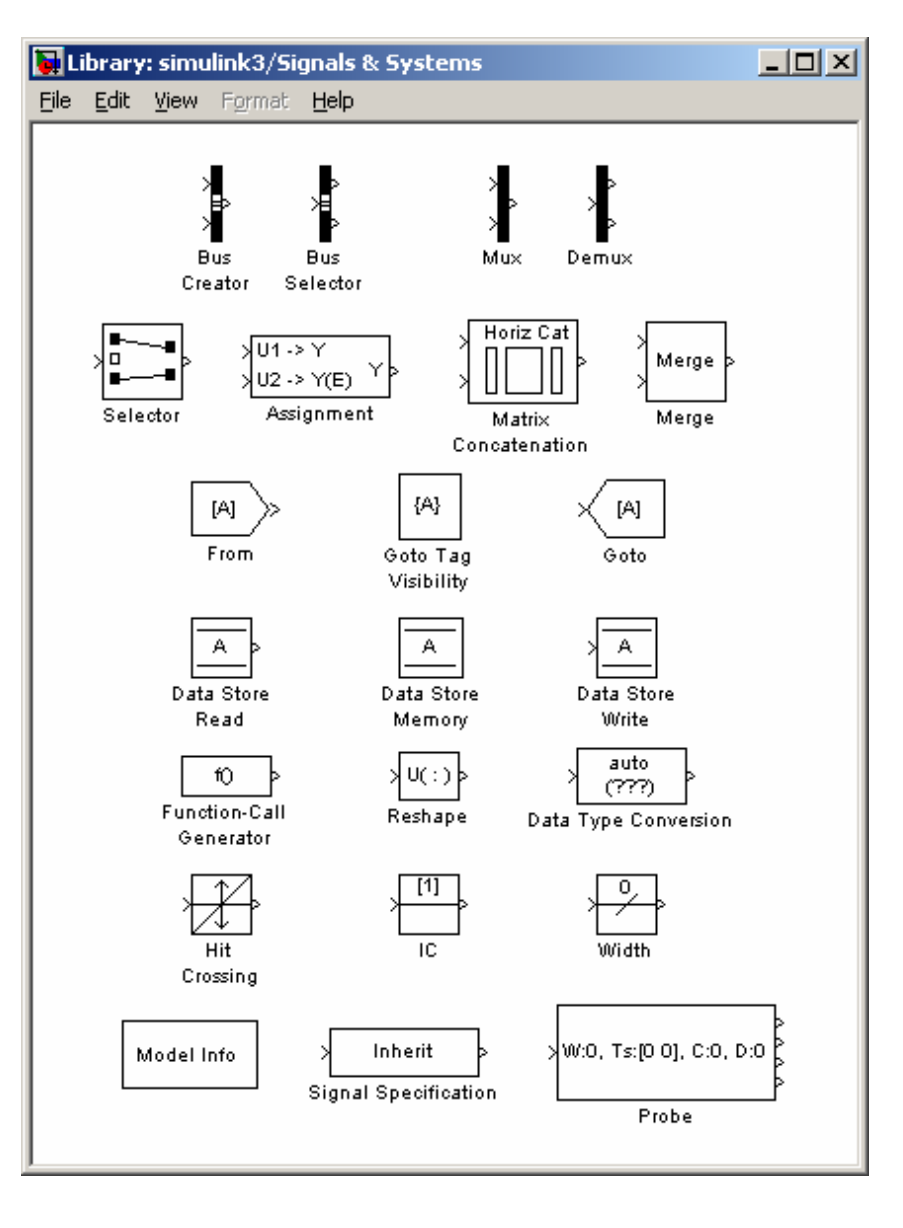

# Zobrazení dat ze Simulinku v Matlabu

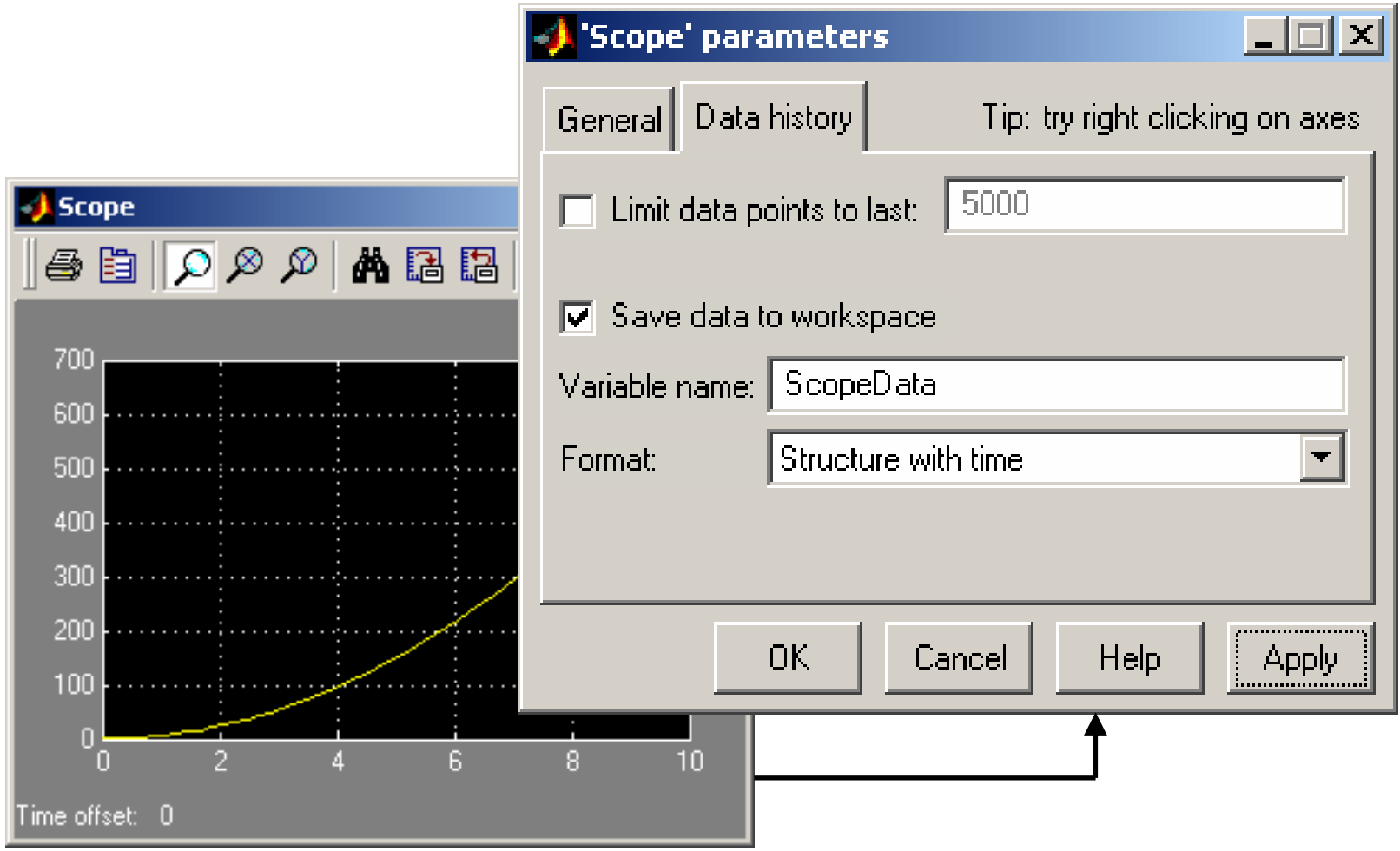

#### plot(ScopeData.time, ScopeData.signals(1).values)

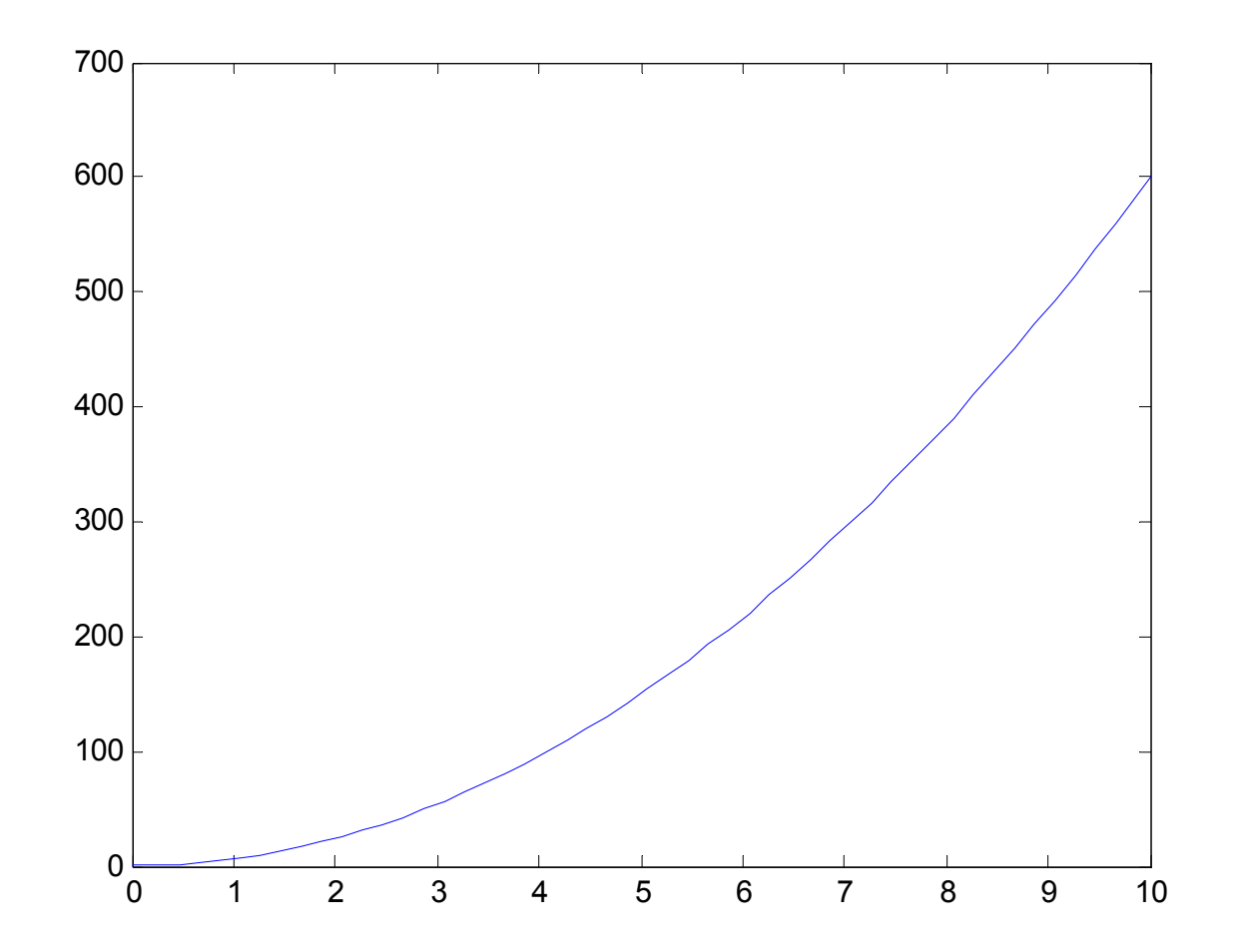